# МИНИСТЕРСТВО НАУКИ И ВЫСШЕГО ОБРАЗОВАНИЯ РОССИЙСКОЙ ФЕДЕРАЦИИ Федеральное государственное автономное образовательное учреждение высшего образования<br>«НАЦИОНАЛЬНЫЙ ИССЛЕДОВАТЕЛЬСКИЙ<br>ТОМСКИЙ ПОЛИТЕХНИЧЕСКИЙ УНИВЕРСИТЕТ»

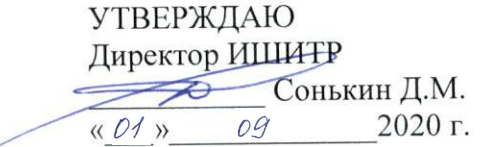

# РАБОЧАЯ ПРОГРАММА ДИСЦИПЛИНЫ **ПРИЕМ 2020 г.** ФОРМА ОБУЧЕНИЯ очная

Шрифты

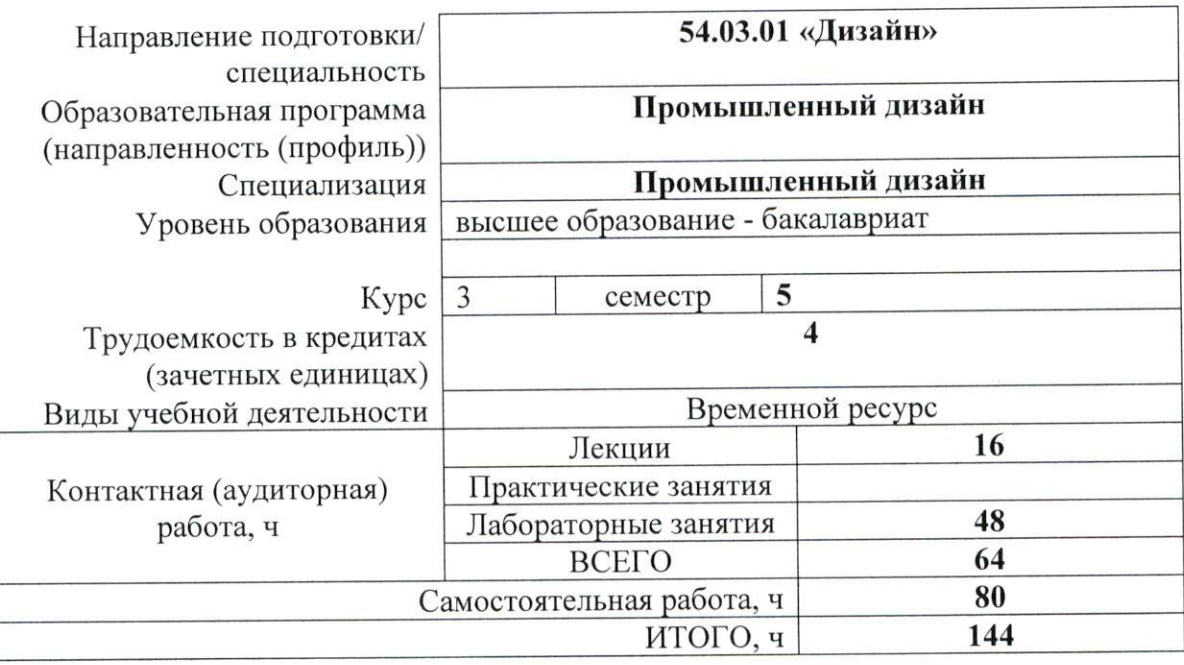

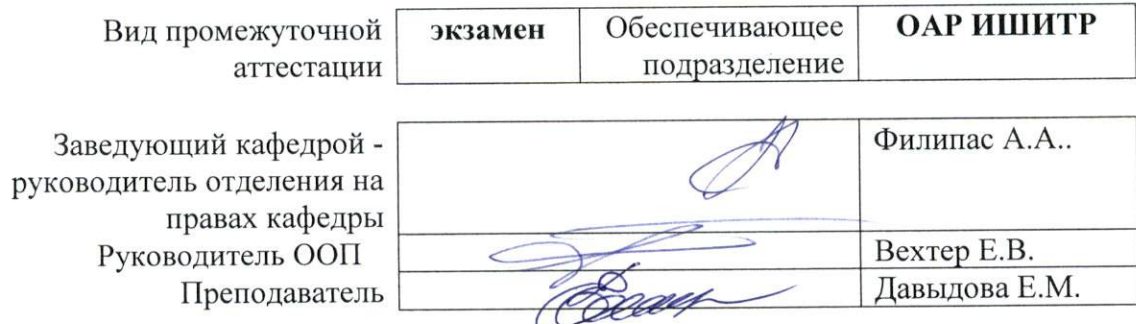

2020 г.

#### **1. Цели освоения дисциплины**

Целями освоения дисциплины является формирование у обучающихся определенного ООП (п. 5. Общей характеристики ООП) состава компетенций для подготовки к профессиональной деятельности.

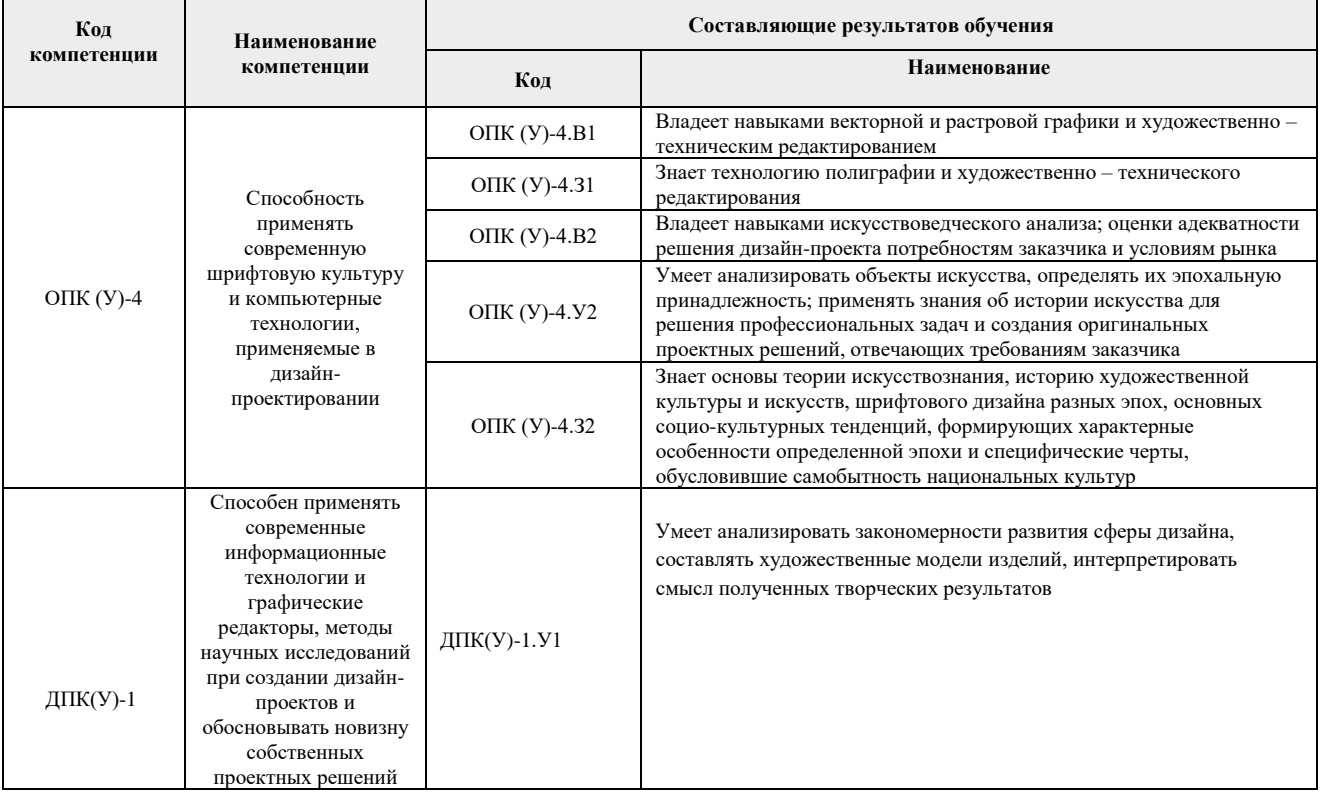

#### **2. Место дисциплины (модуля) в структуре ООП**

Дисциплина относится к вариативной части модуля специализации Блока 1 учебного плана образовательной программы.

#### **3. Планируемые результаты обучения по дисциплине**

После успешного освоения дисциплины будут сформированы результаты обучения:

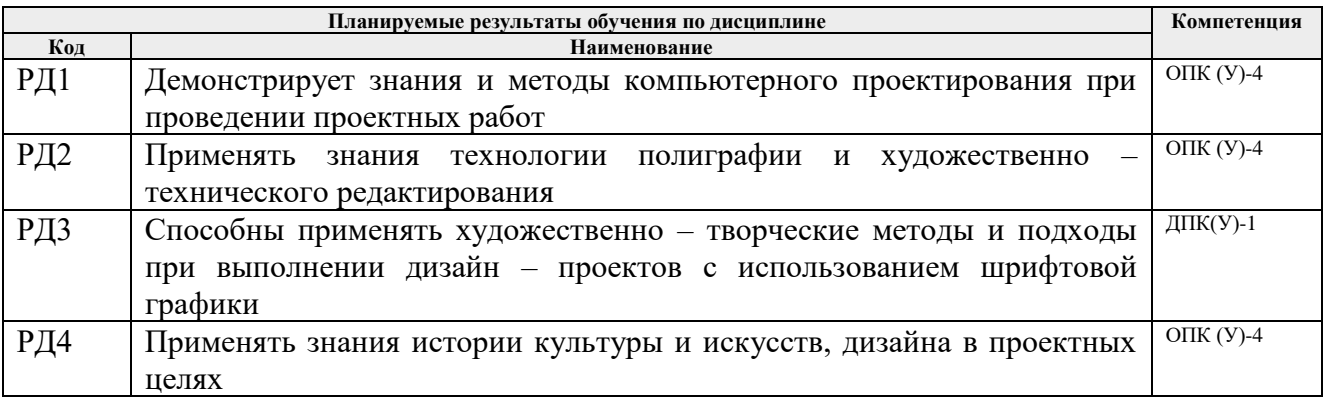

Оценочные мероприятия текущего контроля и промежуточной аттестации представлены в календарном рейтинг-плане дисциплины.

#### **4. Структура и содержание дисциплины**

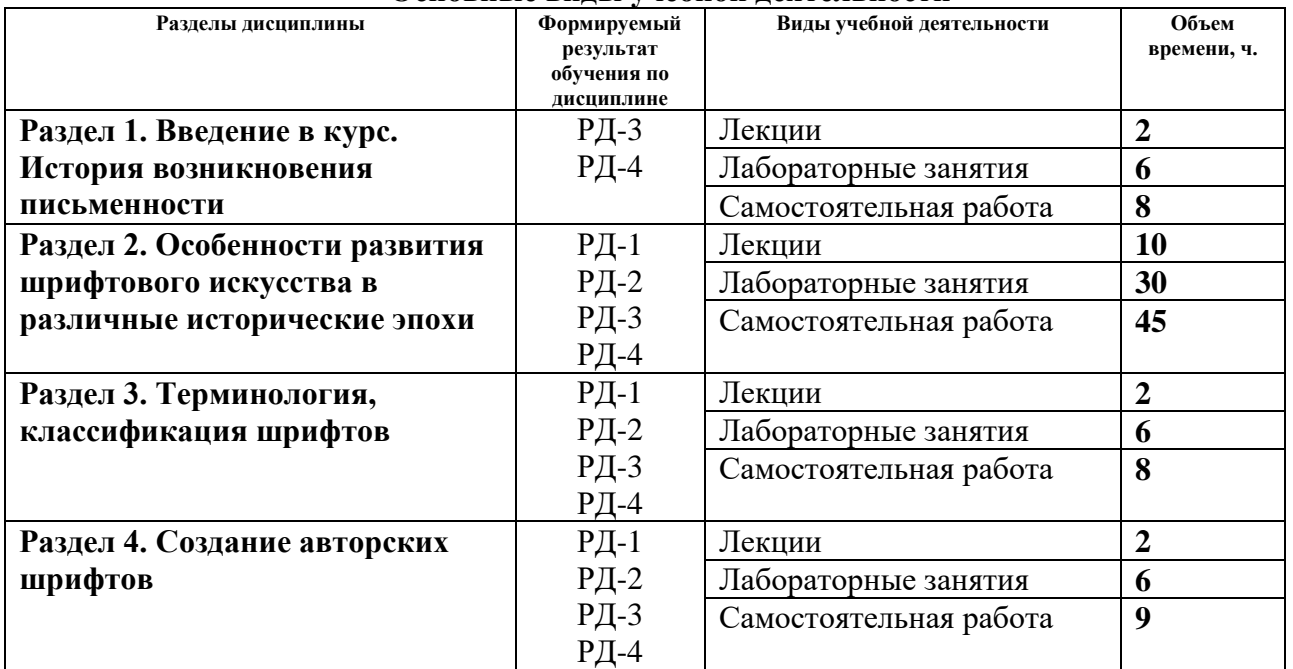

#### **Основные виды учебной деятельности**

Содержание разделов дисциплины:

**Раздел 1.** *Введение в курс. История возникновения письменности*

### **Темы лекций:**

1. История зарождения письма, основные этапы развития.

#### **Названия лабораторных работ:**

1. Работа с глоссарием.

Тест по изученному материалу.

1. Выполнение шрифтовой композиции: ритм текстовых абзацев, выявление композиционного центра; динамичная композиция текстового блока

**Раздел 2.** *Особенности развития шрифтового искусства в различные исторические эпохи*

#### **Темы лекций:**

- 1. История развития латинского алфавита
- 2. История развития письма в средние века
- 3. История развития письма -возрождение, классицизм, модерн
- 4. История русского шрифта

#### **Названия лабораторных работ:**

1. Работа ширококонечным пером. Выполнение тренировочных элементов

2. Работа ширококонечным пером. Выполнение элементов буквы ширококонечным пером древнегреческого и римского письма

- 3. Создание эскиза композиции на тему древнегреческого и римского письма.
- 4. Тест по изученному материалу

5. Выполнение элементов буквы ширококонечным пером – шрифты раннего средневековья. Каролинский минускул

6. Создание эскиза композиции на тему готических шрифтов

7. Тест по изученному материалу

8. Выполнение элементов буквы ширококонечным пером – эпоха Возрождения. Построение букв по модульной сетке – антиква

9. Лабораторная занятие Создание эскиза композиции на тему современных шрифтов

10. Тест по изученному материалу

- 11. Работа ширококонечным и остроконечным пером. Устав, полуустав, вязь, скоропись
- 12. Эскиз композиции на тему кириллица.

Тест по изученному материал

## **Раздел 3.** *Терминология, классификация шрифтов*

#### **Темы лекций:**

1. Основные характеристики шрифта. Основные термины и определения. Основные требования, предъявляемые к работе над шрифтами

2. Композиция и пропорции основных элементов букв и шрифта, ритмический строй. Принципы гармоничной композиции в шрифтовой графике

Дизайн печатной страницы

#### **Названия лабораторных работ:**

- 1. Создание эффективной публикации
- 2. Эскиз страницы портфолио
- 3. Аналитика шрифта
- 4. Тест по изученному материалу

## **Раздел 4.** *Создание авторских шрифтов*

#### **Темы лекций:**

1. Проектирование сюжетного шрифта с использованием элементов предметного мира. Создание авторского шрифта с использованием программных средств.

#### **Названия лабораторных работ:**

- 1. Проектирование сюжетного шрифта с использованием элементов предметного мира.
- 2. Создание авторской полиграфической продукции
- 3. Тест по изученному материалу

#### **5. Организация самостоятельной работы студентов**

Самостоятельная работа студентов при изучении дисциплины (модуля) предусмотрена в следующих видах и формах:

Работа с лекционным материалом, поиск и обзор литературы и электронных источников информации по индивидуально заданной проблеме курса;

− Изучение тем, вынесенных на самостоятельную проработку;

− Поиск, анализ, структурирование и презентация информации;

− Выполнение домашних заданий, расчетно-графических работ и домашних контрольных работ;

− Подготовка к лабораторным работам, к практическим и семинарским занятиям;

− Подготовка к оценивающим мероприятиям;

#### **6. Учебно-методическое и информационное обеспечение дисциплины**

#### **6.1. Учебно-методическое обеспечение**

1. Безрукова, Е. А. Шрифты: шрифтовая графика : учебное пособие для вузов / Е. А. Безрукова, Г. Ю. Мхитарян ; под научной редакцией Г. С. Елисеенкова. — 2-е изд. — Москва : Издательство Юрайт, 2019 ; Кемерово : Кемеровский государственный институт культуры. — 116 с. — (Университеты России). — ISBN 978-5-534-11142-2 (Издательство Юрайт). — ISBN 978-5-8154-0407-6 (Кемеровский государственный институт культуры). — Текст : электронный // ЭБС Юрайт [сайт]. — URL:<https://www.biblio-online.ru/bcode/444536> (дата обращения: 18.03.2020).

2. Графический дизайн. Современные концепции : учебное пособие для вузов / Е. Э. Павловская [и др.] ; ответственный редактор Е. Э. Павловская. — 2-е изд., перераб. и доп. — Москва : Издательство Юрайт, 2019. — 119 с. — (Университеты России). — ISBN 978-5-534- 11169-9. — Текст : электронный // ЭБС Юрайт [сайт]. — URL: [https://biblio](https://biblio-online.ru/bcode/444790)[online.ru/bcode/444790](https://biblio-online.ru/bcode/444790) (дата обращения: 18.03.2020).

3. Курушин, В. Д. Графический дизайн и реклама / В. Д. Курушин. — Москва : ДМК Пресс, 2008. — Текст : электронный // Лань : электронно-библиотечная система. — URL: [https://e.lanbook.com/book/1103](https://e.lanbook.com/book/110) (дата обращения: 19.03.2020). — Режим доступа: для авторизованных пользователей

## **Дополнительная литература (указывается по необходимости)**

1. Буковецкая, О. А. Дизайн текста: шрифт, эффекты, цвет / О. А. Буковецкая. — 2-е изд., испр. — Москва : ДМК Пресс, 2006. — Текст : электронный // Лань : электроннобиблиотечная система. — URL:<https://e.lanbook.com/book/1101> (дата обращения: 18.03.2020). — Режим доступа: для авториз. пользователей.

2. Кумова М. Айдентика [Альбом] / – Москва : КАК Проект, GreyMatter, 2014. -URL: [https://vk.com/doc-75576143\\_506774895?hash=3933a90831e7c608bc&dl=657853dea86f5e99ec](https://vk.com/doc-75576143_506774895?hash=3933a90831e7c608bc&dl=657853dea86f5e99ec)

(дата обращения: 17.03.2020). — Режим доступа: свободный. — Текст : электронный.

3. Мюллер-Брокманн, Й. Модульные системы в графическом дизайне. Пособие для графиков, типографов и оформителей выставок / Йозеф Мюллер-Брокманн ; [пер. с нем. Л. Якубсона]. - Москва : Изд-во Студии Артемия Лебедева, 2014. - URL: [http://design.sheffart.com/books/modulnyie-sistemyi-v-graficheskom-dizayne-posobie-dlya-](http://design.sheffart.com/books/modulnyie-sistemyi-v-graficheskom-dizayne-posobie-dlya-grafikov-tipografov-i-oformiteley-vyistavok/)

[grafikov-tipografov-i-oformiteley-vyistavok/](http://design.sheffart.com/books/modulnyie-sistemyi-v-graficheskom-dizayne-posobie-dlya-grafikov-tipografov-i-oformiteley-vyistavok/) (дата обращения: 17.03.2020). — Режим доступа: свободный. — Текст : электронный

4. Чихольд, Я. Облик книги. Избранные статьи о книжном оформлении и типографике : Ян Чихольд, [пер. с нем. Е. Шкловский-Корди]. – Москва : Изд-во Студии Артемия Лебедева, 2009. - URL:

https://monoskop.org/images/0/0b/Чихольд Ян Облик книги Избранные статьи о книжном оформлении и типографике.pdf(дата обращения: 17.03.2020). — Режим доступа: свободный. — Текст : электронный.

5. Рудер. Э. Типографика : пер. с нем. / Э. Рудер, пер. и посл. М. Жукова – Москва : Издво Книга, 1982. - URL: [https://artclever.com/books/Typo\\_EmilRuder.pdf](https://artclever.com/books/Typo_EmilRuder.pdf) (дата обращения: 17.03.2020). — Режим доступа: свободный. — Текст : электронный.

# **6.2. Информационное и программное обеспечение**

Internet-ресурсы (в т.ч. в среде LMS MOODLE и др. образовательные и библиотечные ресурсы):

1. Давыдова, Е. М. Шрифты : электронный курс / Е. М. Давыдова; Национальный исследовательский Томский политехнический университет (ТПУ), Институт кибернетики (ИК), Кафедра инженерной графики и промышленного дизайна (ИГПД). — Электрон. дан. — Томск: TPU Moodle, 2016. — URL: http://design.lms.tpu.ru/course/view.php?id=1437 (дата обращения: 08.04.2020). — Режим доступа: по логину и паролю. — Текст : электронный

- 2. Электронно-библиотечная система «Лань» <https://e.lanbook.com/>
- 3. Электронно-библиотечная система «Юрайт» <https://urait.ru/>
- 4. Электронно-библиотечная система «ZNANIUM.COM» <https://new.znanium.com/>

#### Лицензионное программное обеспечение (в соответствии с **Перечнем лицензионного программного обеспечения ТПУ)**:

Удаленный рабочий стол с программным обеспечением

[https://appserver01.main.tpu.ru/RDWeb/Pages/ru-RU/Default.aspx;](https://appserver01.main.tpu.ru/RDWeb/Pages/ru-RU/Default.aspx)

7-Zip; Adobe Acrobat Reader DC; Adobe Flash Player; Far Manager; Google Chrome; Microsoft Office 2007 Standard Russian Academic; Zoom Zoom; Document Foundation LibreOffice;

Adobe Photoshop CS6 (удаленный рабочий стол с программным обеспечением);

Adobe Illustrator CS6 (удаленный рабочий стол с программным обеспечением);

Adobe Acrobat X Pro (удаленный рабочий стол с программным обеспечением);

Corel DRAW X7 (удаленный рабочий стол с программным обеспечением).

Полный перечень лицензионного программного обеспечения находится по ссылке (сетевой

pecypc vap.tpu.ru.)

#### 7. Особые требования к материально-техническому обеспечению дисциплины

В учебном процессе используется следующее лабораторное оборудование для практических и лабораторных занятий:

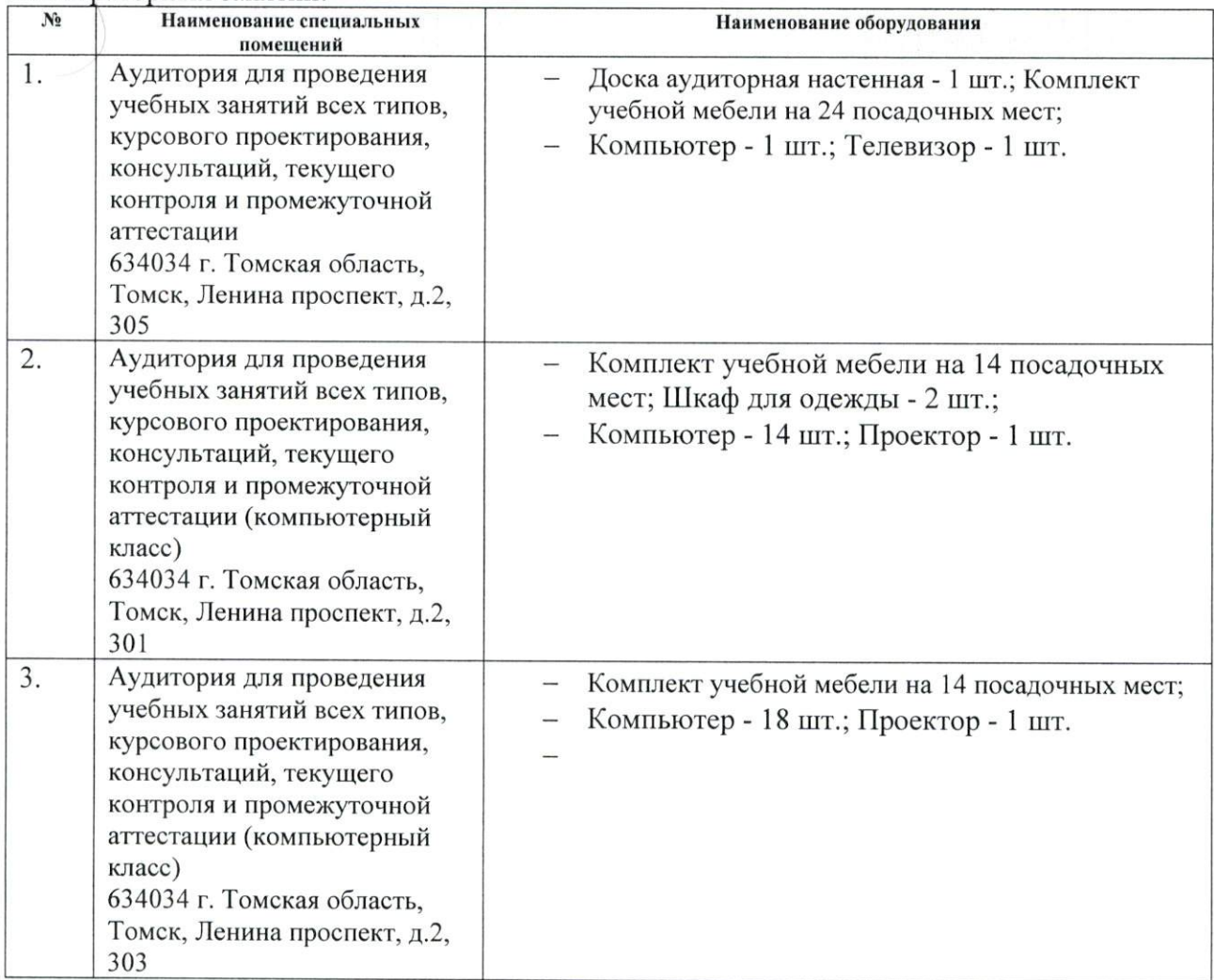

Рабочая программа составлена на основе Общей характеристики образовательной программы по направлению 54.03.01 Дизайн / Промышленный дизайн / (приема 2020 г., очная форма обучения).

Разработчик(и):

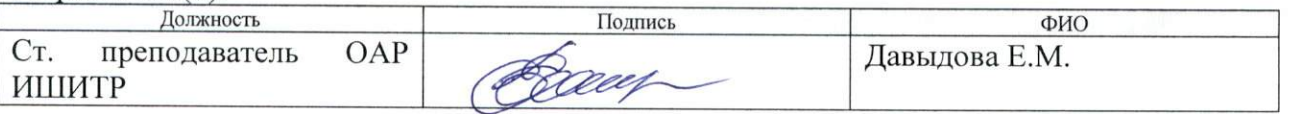

Программа одобрена на заседании выпускающего Отделения автоматизации и робототехники (протокол от 01.09. 2020 г. № 4/а).

Заведующий кафедрой руководитель отделения на правах кафедры, к.т.н, доцент

 $\mu$ Филипас А.А./